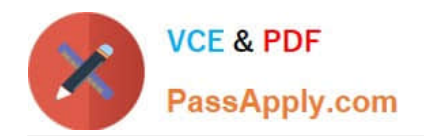

# **C2170-051Q&As**

IBM i2 Analyst\'s Notebook V8.9

## **Pass IBM C2170-051 Exam with 100% Guarantee**

Free Download Real Questions & Answers **PDF** and **VCE** file from:

**https://www.passapply.com/c2170-051.html**

100% Passing Guarantee 100% Money Back Assurance

Following Questions and Answers are all new published by IBM Official Exam Center

**C** Instant Download After Purchase

**83 100% Money Back Guarantee** 

- 365 Days Free Update
- 800,000+ Satisfied Customers

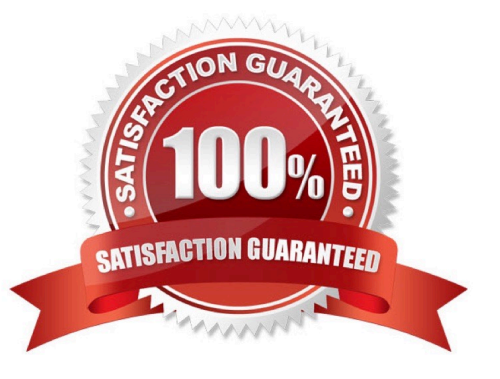

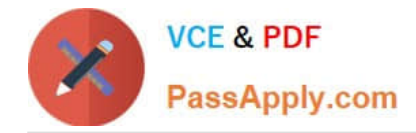

### **QUESTION 1**

A data column contains phone numbers including parentheses and a dash. For example: (111) 222-3333 Which of the following Column Actions will transform the column of data into numbers only?

- A. Remove Characters
- B. Extract Portion of Text
- C. Replace from Substitution File
- D. Compress Repeated Characters

Correct Answer: A

#### **QUESTION 2**

Review the sample chart here:

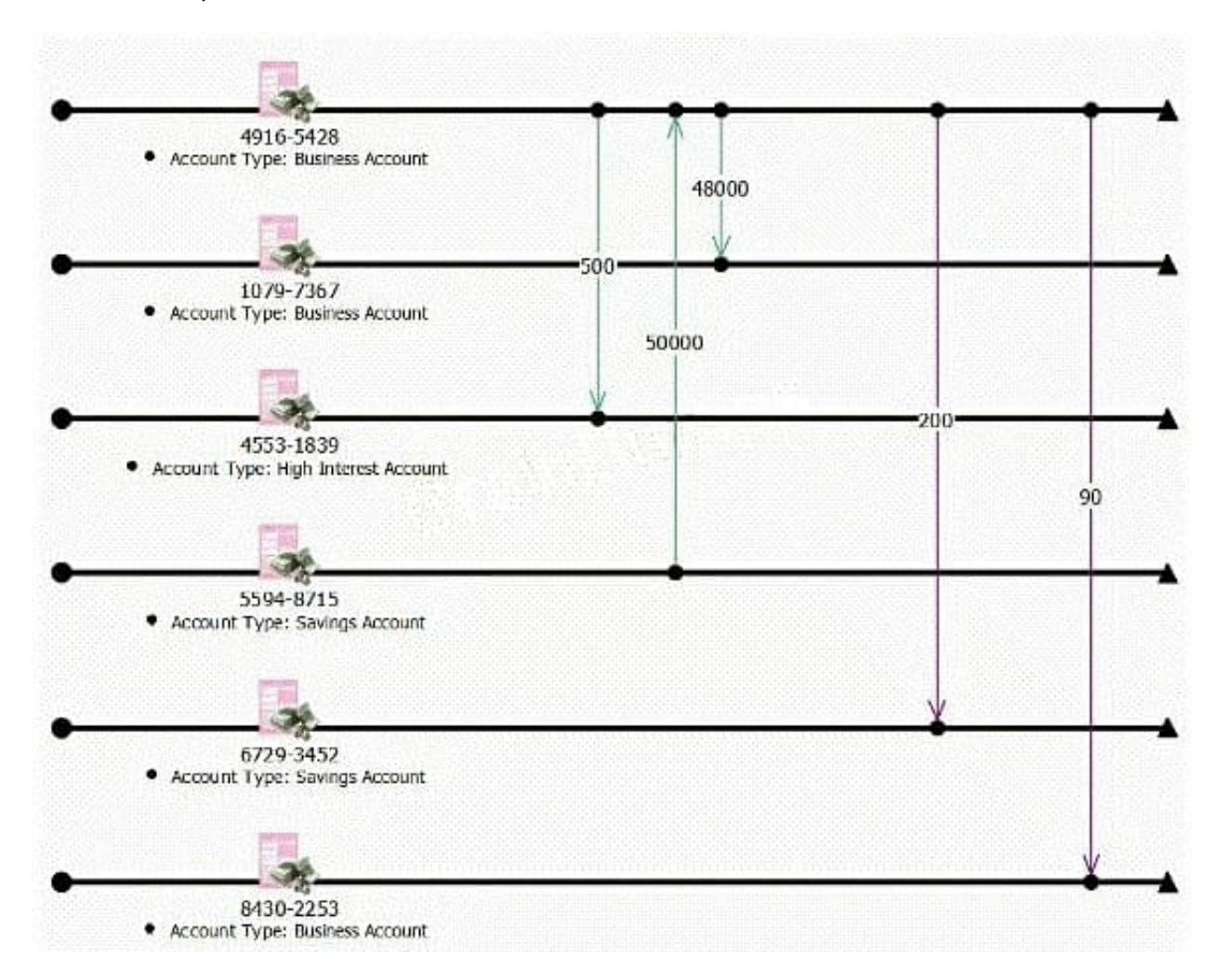

Which is the BEST Visual Search query to find account activity on 01 January 2011 from 9:00 AM to 5:00 PM? Note: The difference in highlighting is not a factor in determining the correct answer.

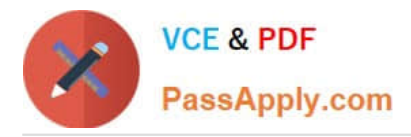

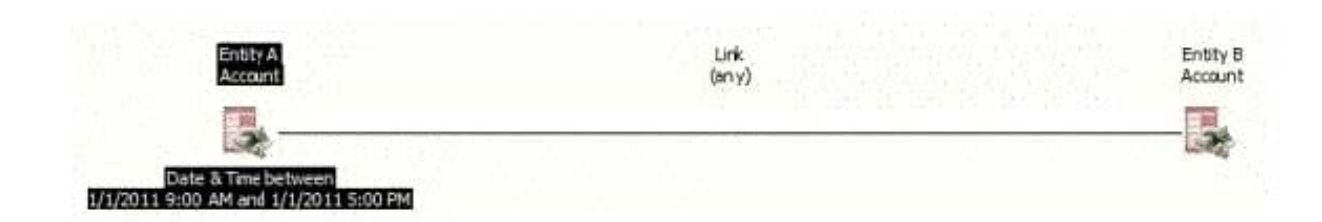

## $CB.$

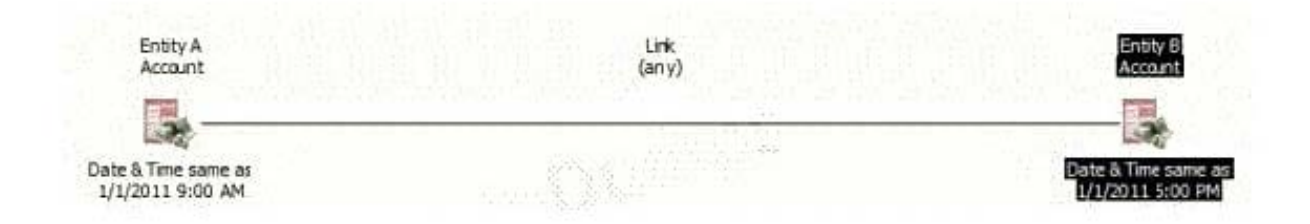

## $C$   $C$ .

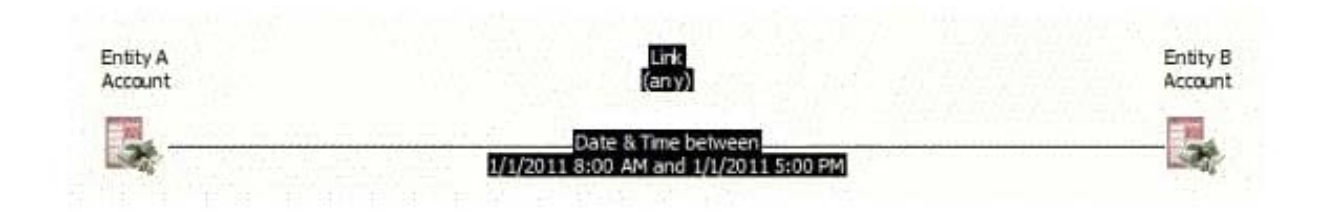

## $C$  D.

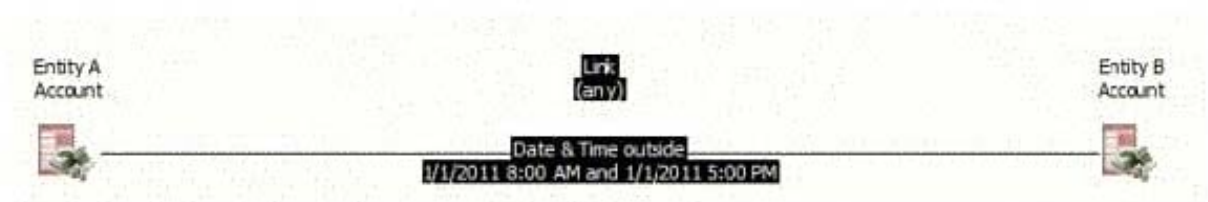

- A. Exhibit A
- B. Exhibit B
- C. Exhibit C
- D. Exhibit D

Correct Answer: C

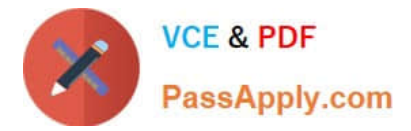

## **QUESTION 3**

Review the following image from the UK intelligence sources:

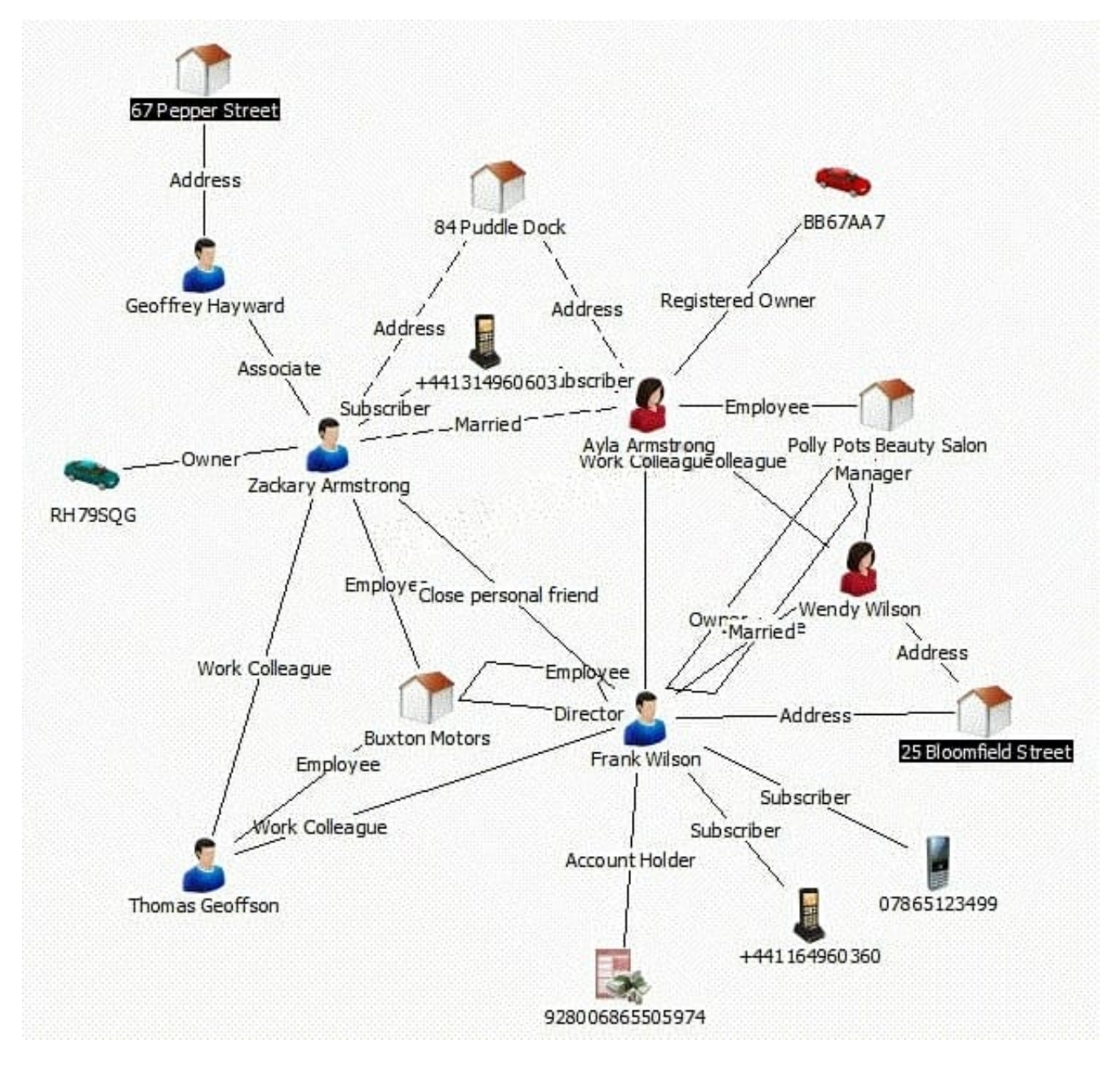

Which of the following analysis tools will highlight the shortest string of connections between the two highlighted entities?

- A. Find Path
- B. Find Linked
- C. Highlight Tool
- D. List Linked Items

Correct Answer: A

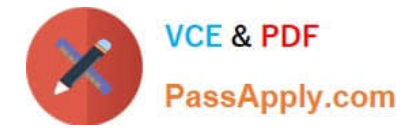

#### **QUESTION 4**

Which of the following is NOT a built-in dissemination tool?

- A. Export to PDF
- B. Save as spreadsheet
- C. Send (as email attachment)
- D. Save complete chart as picture

Correct Answer: B

#### **QUESTION 5**

An intelligence analyst needs to select key information in List Items. The items are on rows 1,3 and 7. How can this be accomplished?

- A. Click on each required row in turn.
- B. Double-click on each required row in turn.
- C. Click on row 1 and then hold the Ctrl key and click on rows 3 and 7.
- D. Click on row 1 and then hold the Shift key and click on rows 3 and 7.

Correct Answer: C

[Latest C2170-051 Dumps](https://www.passapply.com/c2170-051.html) [C2170-051 VCE Dumps](https://www.passapply.com/c2170-051.html) [C2170-051 Exam Questions](https://www.passapply.com/c2170-051.html)